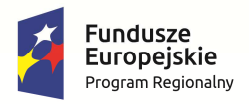

Rzeczpospolita<br>Polska

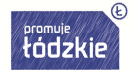

**Unia Europejska**<br>Europejski Fundusz Społeczny

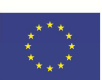

Załącznik nr 1d do siwz

## **CZĘŚĆ IV** - Urządzenia multimedialne, cyfrowe i zasilające oraz projektory do SP 8 w Pabianicach

## **Miejsce dostawy - Szkoła Podstawowa Nr 8, ul. Piotra Skargi 30, 95-200 Pabianice**

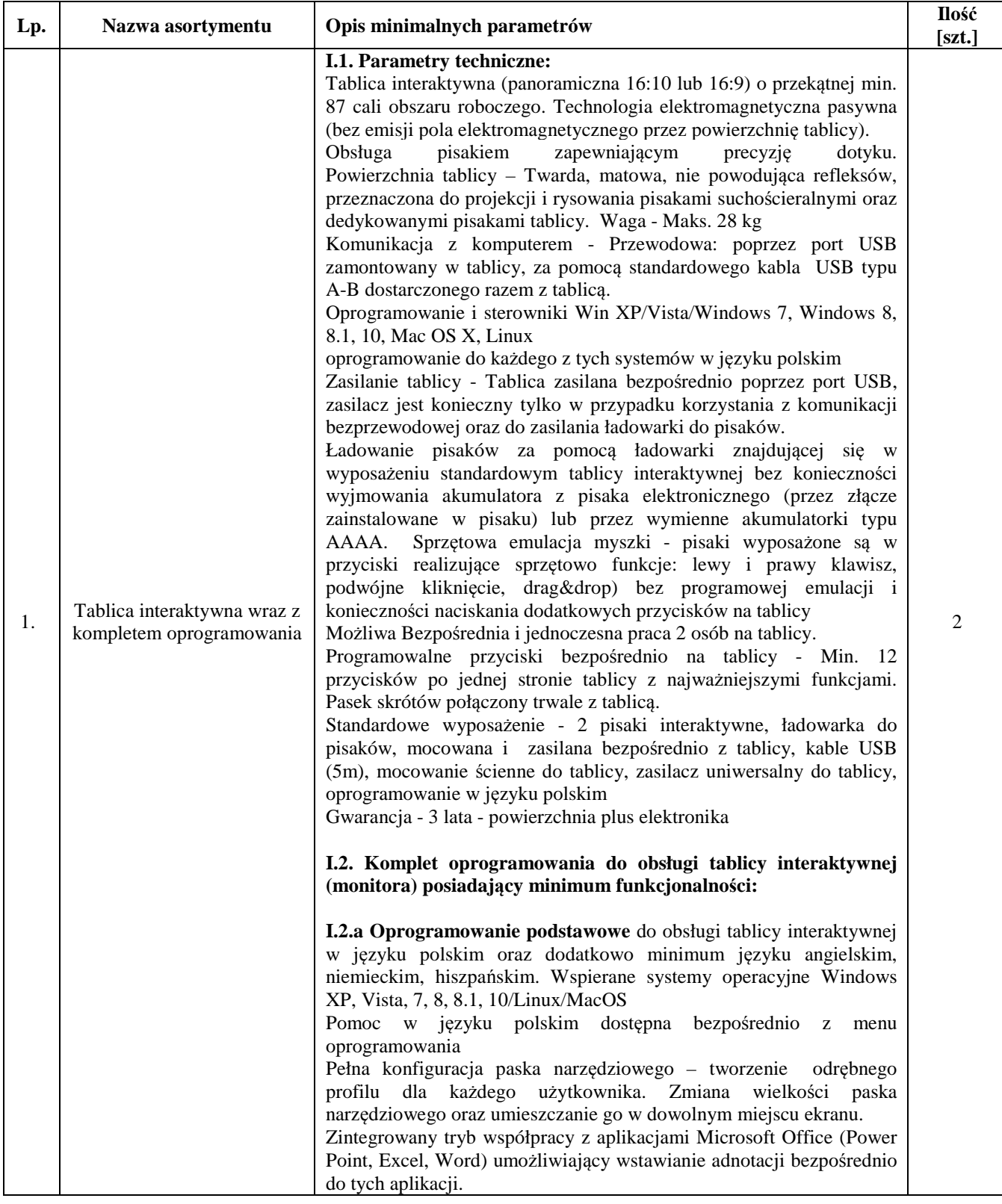

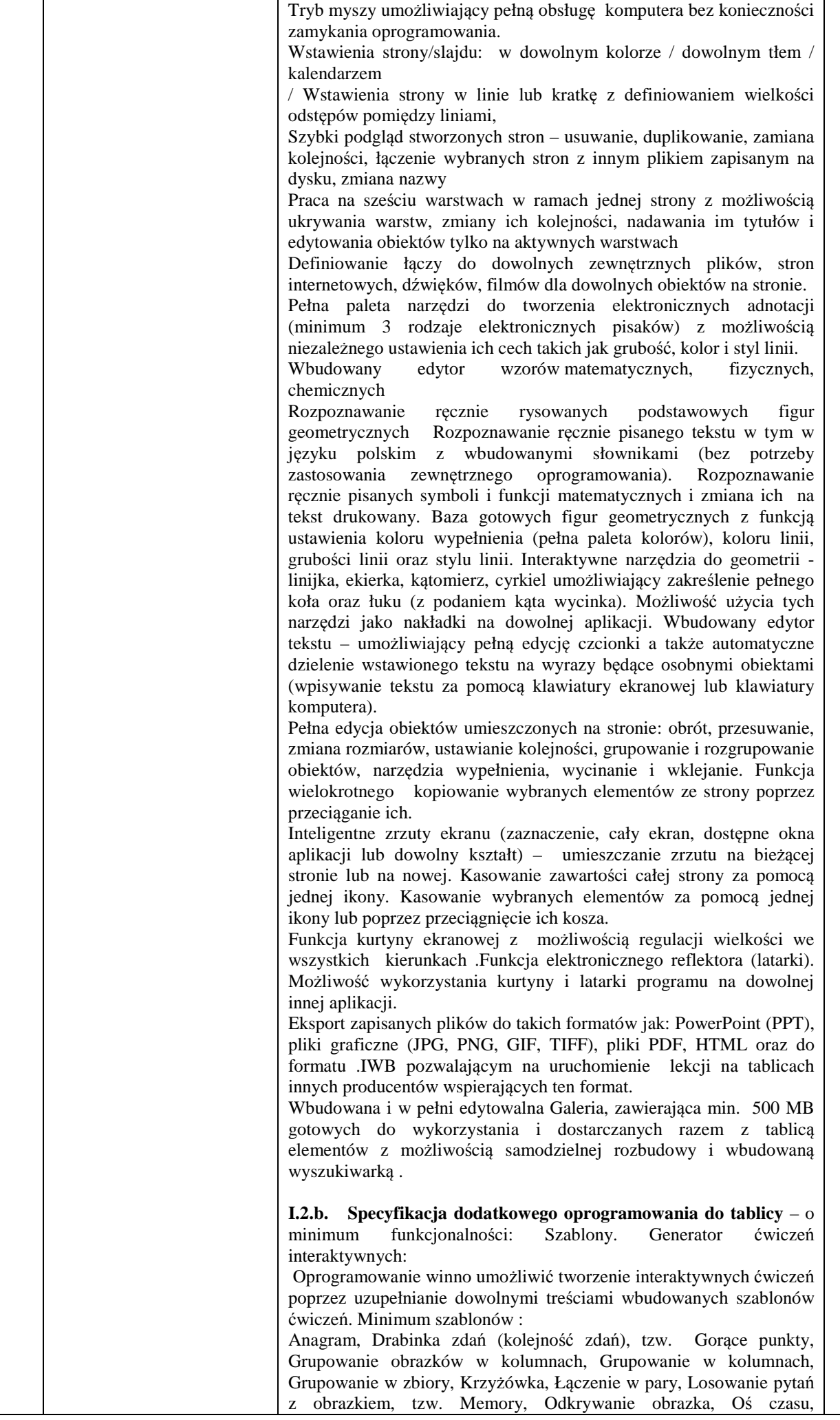

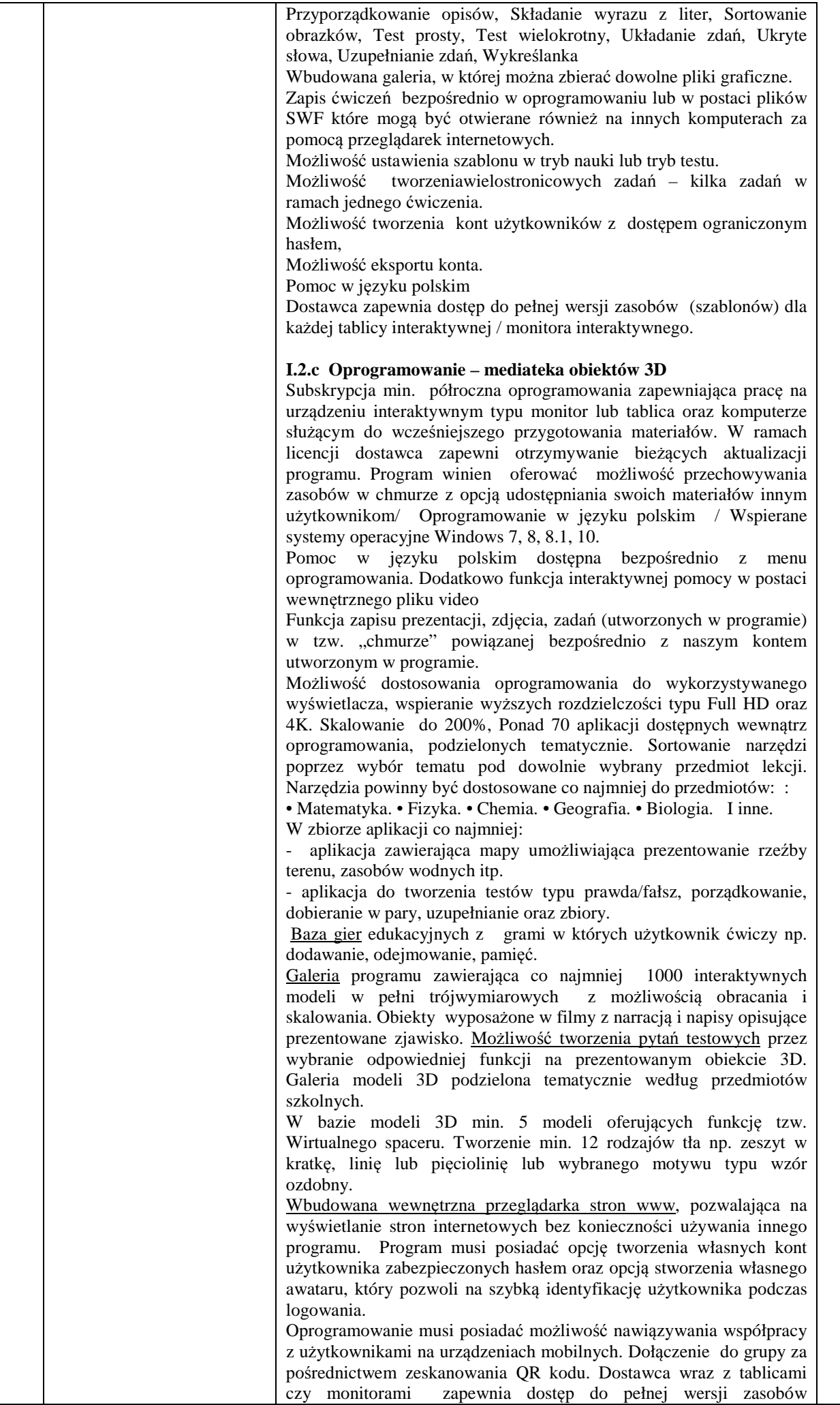

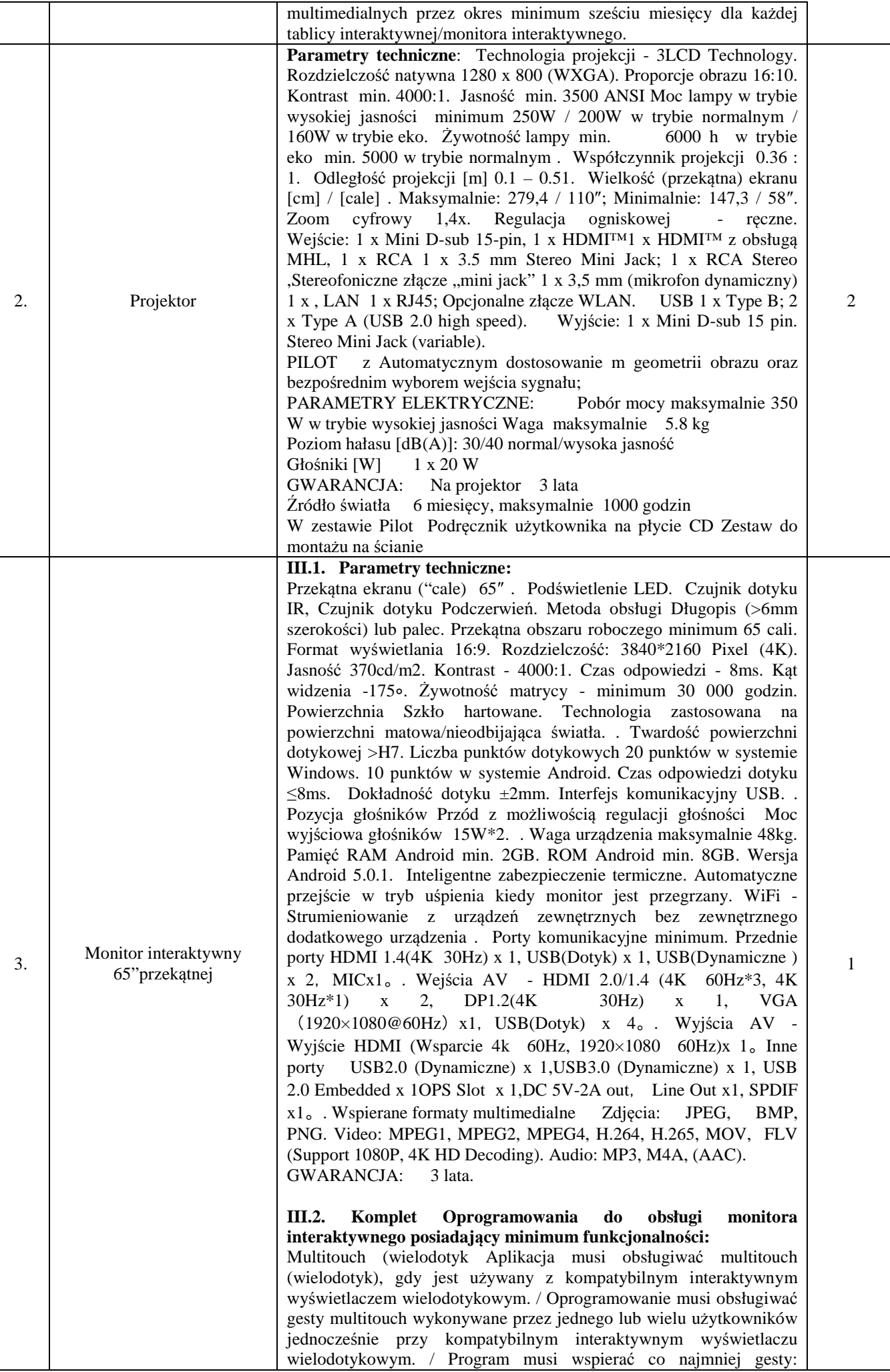

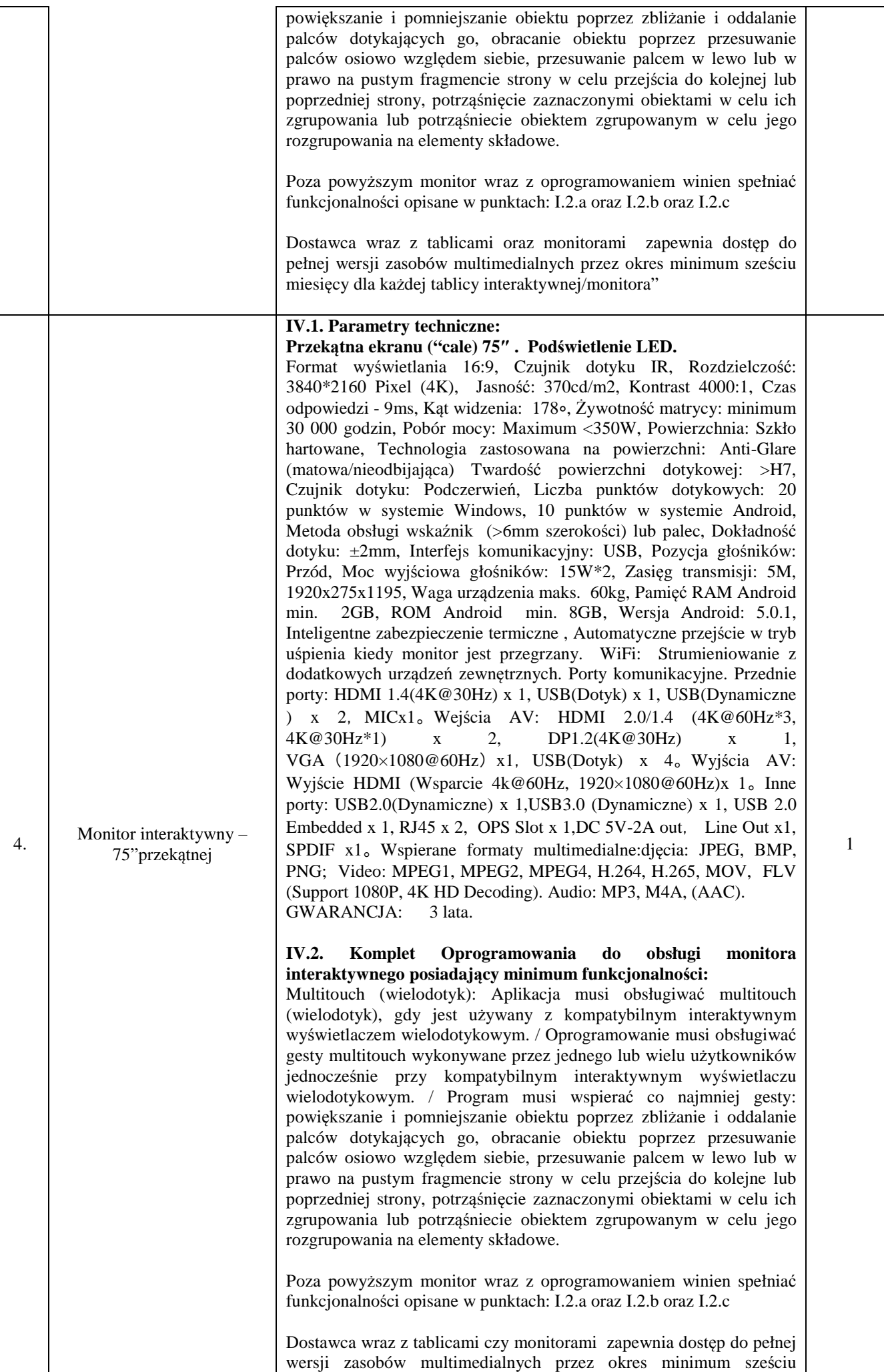

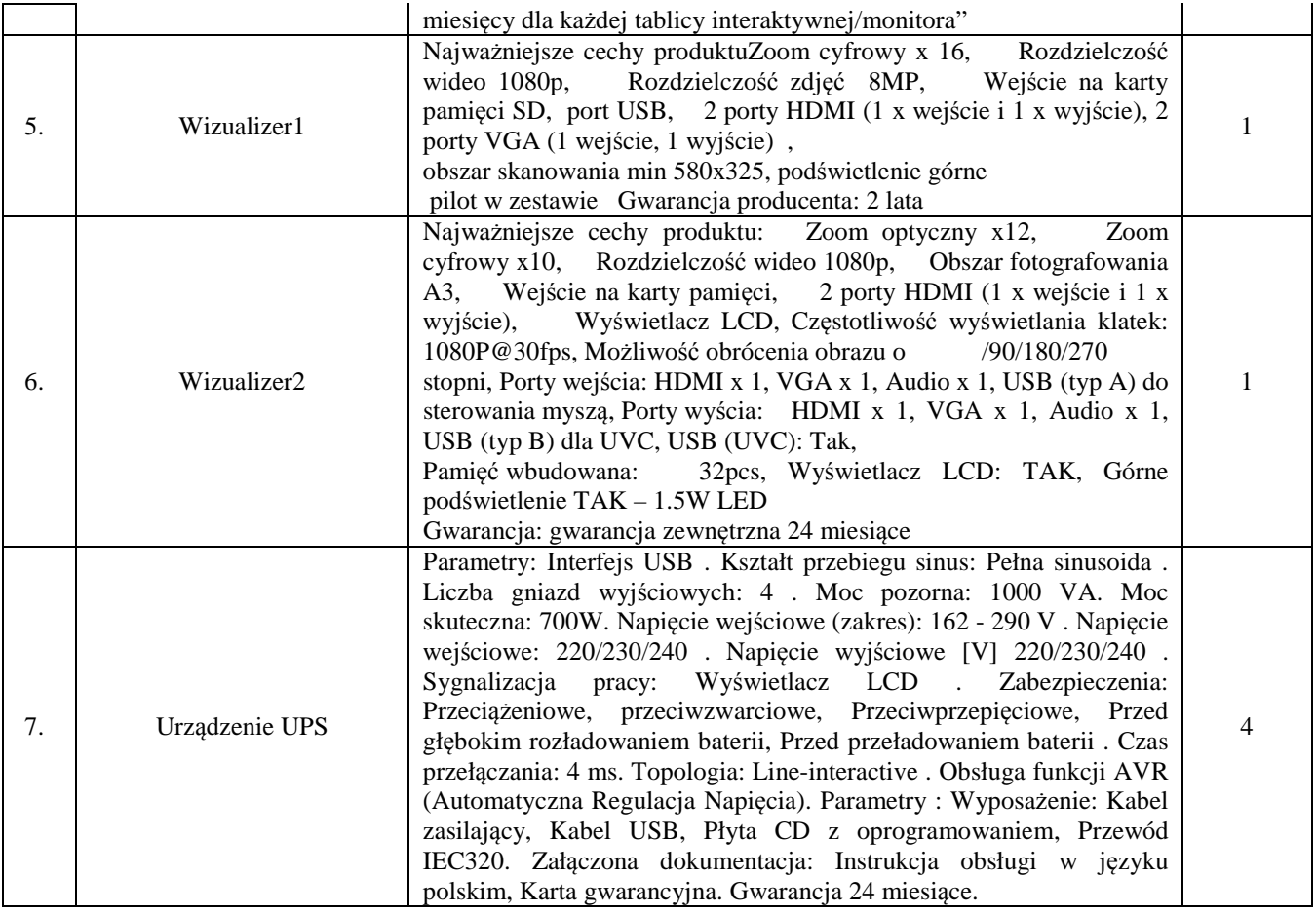